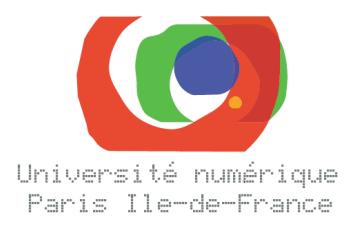

# **SERVICES NUMERIQUES MUTUALISES**

Un projet de service numérique mutualisé porté par l'Université Paris-Dauphine avec le concours financier de la Mairie de Paris

# Polycopiés Numériques

Le service de Polycopiés numériques

des universités membres de l'Université Numérique Paris Île-de-France

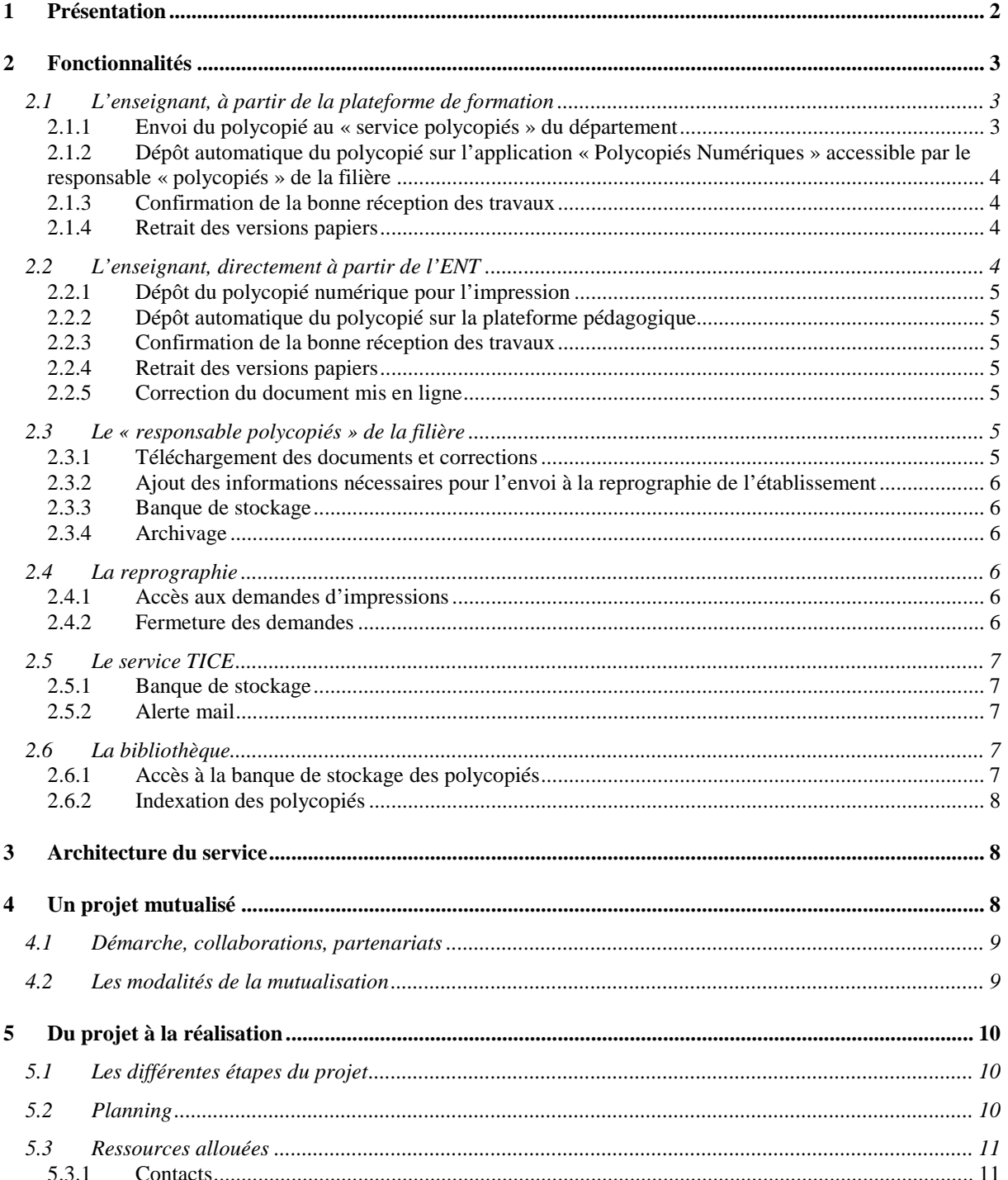

# **L'Université Numérique en Région Paris Île-de-France, structure de mutualisation**

L'Université Numérique Paris Île-de-France (UNPIdF) est un projet soutenu par le Ministère de l'enseignement supérieur et de la recherche. Ce projet associe l'ensemble des universités d'Île-de-France (17 établissements, 450 000 étudiants et personnels), ainsi que plusieurs acteurs nationaux ou régionaux.

L'UNPIdF a pour objectif général d'être une structure d'appui au développement des usages du numérique particulièrement dans les domaines de l'enseignement, de la formation, de l'administration, de la vie universitaire et de la vie étudiante.

Pour atteindre cet objectif, les établissements membres de l'Université Numérique Paris Île-de-France, à l'instar des établissements des autres Universités Numériques en Région, mutualisent ressources et compétences pour développer ou renforcer les infrastructures et services numériques utiles à leurs communautés.

Les établissements de l'UNPIdF proposent aujourd'hui à leurs étudiants et personnels un ensemble de services numériques, intégrés pour la plupart dans un Espace Numérique de Travail (ENT). L'ENT adopté par les établissements membres de l'UNPIdF est l'ENT ESUP-Portail implanté dans un grand nombre d'universités, d'instituts et d'écoles de l'enseignement supérieur (http://www.esup-portail.org). L'objectif poursuivi à terme est l'intégration totale dans chaque ENT des services numériques mutualisés et des services spécifiques à chaque établissement.

# **1 Présentation**

Les services de reprographie des établissements n'ont pas toujours intégré les changements liés à l'émergence du numérique. Aujourd'hui, un enseignant souhaitant distribuer un polycopié qu'il a conçu sur son ordinateur doit bien souvent en faire une impression papier, qu'il porte au service de reprographie de son établissement. D'autre part, la mise en ligne de contenus pédagogiques souffre aujourd'hui du manque de temps ou d'information des enseignants.

En automatisant le processus de demande de reprographie, il serait possible d'obtenir une rationalisation du processus :

L'enseignant se connecte aux services de reprographie en ligne.

Il soumet sa demande en remplissant un formulaire électronique, et en y joignant l'original numérique de son polycopié. Pour une université possédant des locaux répartis sur plusieurs sites, il choisit le site sur lequel les documents doivent être réalisés et mis à sa disposition.

S'il le souhaite, il coche la case permettant de mettre le document numérique à disposition de ses étudiants, de tous les étudiants de son établissement, ou de tous.

Les travaux de reprographie sont alors automatiquement enregistrés, et le polycopié numérique automatiquement mis à disposition sur un espace pédagogique.

A l'inverse, l'enseignant ayant déjà à sa disposition un espace pédagogique en ligne pourra basculer automatiquement vers la reprographie les documents dont il souhaite une version imprimable.

# **2 Fonctionnalités**

Les enseignants ne sont généralement pas en contact direct avec la reprographie de l'établissement. Un service de polycopiés ou un « responsable polycopiés » existe au sein de chaque département ou filière. Ce service centralise la préparation des documents qui sont envoyés à la reprographie de l'établissement. Le « responsable polycopiés » valide la mise en page, aide parfois l'enseignant à constituer le document et veille à la mise en conformité du fichier. Il gère également les stocks. Il est en relation avec les secrétariats et assure parfois la distribution auprès des étudiants.

A partir de l'application « Polycopiés Numériques », l'enseignant pourra envoyer directement son fichier au « responsable polycopiés » de son département qui validera la demande pour un envoi à la reprographie de l'établissement.

La majorité des universités de l'UNPIdf ont déjà mis en place un portail Internet (ENT : Environnement Numérique de Travail) accessible par tous les enseignants, les étudiants et les personnels. L'application Polycopiés Numériques sera donc intégrée à l'ENT de l'établissement.

## **2.1 L'enseignant, à partir de la plateforme de formation**

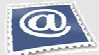

**« En quelques clics, je dépose mon polycopié sur mon espace de cours en ligne et je décide d'en créer une version imprimable »**

De plus en plus d'enseignants se connectent tous les jours à leur espace de cours en ligne, sur la plateforme pédagogique, pour diffuser à leurs étudiants des documents pédagogiques, de l'information ou pour organiser le travail. La plateforme pédagogique est pour certains un point d'entrée dans le cours. Ils y organisent leurs documents en séances de travail suivant leur pédagogie. L'application « Polycopiés numériques » doit donc être reliée à la plateforme pédagogique.

#### **2.1.1 Envoi du polycopié au « service polycopiés » du département**

Via l'ENT de son établissement, l'enseignant se connecte à la plateforme pédagogique et accède à l'espace dédié à son cours. Il y dépose son polycopié ainsi que d'autres documents pédagogiques.

Il organise le travail pour son prochain TD (il poste une information importante, il lance une discussion autour de la prochaine étude de cas, il ajoute un événement dans le calendrier…).

Il décide ensuite de créer une version imprimable de son polycopié numérique qui sera distribuée à ses étudiants.

Il clique sur l'outil lui permettant de déposer son fichier pour une impression. Il choisit parmi différentes options :

Les options concernant l'impression :

- le type de document : cours, TP, TD,

- le nombre de pages,
- le type d'impression (format A4, recto-verso, reliure, couleur …),
- le type de retrait (lieu : casier de l'enseignant, département polycopié de tel ou tel site…),
- la date de retrait souhaitée,
- un commentaire s'il le souhaite.

Les informations concernant les droits d'auteur : informations sur les œuvres photocopiées qu'il a insérées dans le document polycopié

Il remplit quelques informations permettant d'indexer le document (pour un cours) :

- résumé du cours,

- mots-clés,

etc.

Il confirme le type de modifications acceptées et de diffusion :

- s'il accepte la modification de la mise en page par le responsable polycopiés,
- s'il accepte un archivage à la bibliothèque de l'établissement,

etc.

Il précise ses coordonnées :

- un numéro de téléphone auquel on peut le joindre,
- son email.

Certaines informations sont récupérées directement à partir de son cours et de son profil :

- le nom de l'auteur,
- l'UFR auquel il appartient,
- la formation concernée, ou le diplôme,
- le nom de l'UE,
- le titre du document.

#### **2.1.2 Dépôt automatique du polycopié sur l'application « Polycopiés Numériques » accessible par le responsable « polycopiés » de la filière**

Lorsque l'enseignant clique sur l'outil lui permettant d'envoyer son polycopié à l'impression, le polycopié est automatiquement basculé vers l'application « Polycopiés Numériques » de l'établissement accessible par le « responsable polycopiés » sur l'ENT. Le « responsable polycopiés » peut récupérer la demande, la compléter et la transférer au service reprographie de l'établissement.

#### **2.1.3 Confirmation de la bonne réception des travaux**

Lorsque la reprographie de l'établissement a réceptionné les documents, l'enseignant reçoit un mail récapitulatif de sa commande. La date à laquelle les travaux seront prêts lui est confirmée.

#### **2.1.4 Retrait des versions papiers**

L'enseignant est averti par mail lorsque les travaux d'impressions sont prêts. Le lieu de retrait des documents lui est confirmé.

#### **2.2 L'enseignant, directement à partir de l'ENT**

## $\bf \omega$

**« En quelques clics, je dépose mon polycopié à l'impression et je diffuse une version numérique à mes étudiants. »** 

Certains enseignants ne possèdent pas d'espaces de cours en ligne sur une plateforme pédagogique, soit parce que leur université ne le propose pas, soit parce qu'ils n'y sont pas familiarisés. L'enseignant doit donc pouvoir accéder à l'application « Polycopiés Numériques » sans se connecter à la plateforme pédagogique (soit directement via l'ENT).

#### **2.2.1 Dépôt du polycopié numérique pour l'impression**

Via l'ENT de son établissement, l'enseignant accède directement à l'application « Polycopiés Numériques » lui permettant de déposer son polycopié ou document pédagogique (TP, TD) pour une impression. Il choisit parmi différentes options (cf 2.1.1).

#### **2.2.2 Dépôt automatique du polycopié sur la plateforme pédagogique**

Lors du dépôt de son fichier pour l'impression, l'enseignant choisit s'il accepte que le polycopié soit également mis en ligne pour ses étudiants. Le polycopié est alors automatiquement basculé vers la plateforme pédagogique (accessible via l'ENT).

Il peut choisir plusieurs options :

- diffusion libre (polycopié visible par le monde entier),
- diffusion limitée (polycopié visible uniquement par les membres de son université),
- diffusion limitée à ses étudiants seuls.

#### **2.2.3 Confirmation de la bonne réception des travaux**

Lorsque la reprographie de l'établissement a réceptionné les documents, l'enseignant reçoit un mail récapitulatif de sa commande. La date à laquelle les travaux seront prêts lui est confirmée.

S'il a coché l'option lui permettant de déposer son polycopié en ligne, l'enseignant reçoit également un mail lorsque le polycopié est en ligne et disponible pour ses étudiants.

#### **2.2.4 Retrait des versions papiers**

L'enseignant est averti par mail lorsque les travaux d'impressions sont prêts. Le lieu de retrait des documents lui est confirmé.

#### **2.2.5 Correction du document mis en ligne**

Si après l'impression, l'enseignant s'aperçoit qu'une erreur s'est glissée dans le polycopié mais qu'il est impossible de réimprimer tous les documents, il peut redéposer la version numérique corrigée pour une mise en ligne sur la plateforme pédagogique.

L'application doit donc permettre une mise à jour des documents déposés.

#### **2.3 Le « responsable polycopiés » de la filière**

## $\mathbf{Q}^{\prime}$

**« Terminés les allers-retours à la reprographie ! Je valide de mon bureau les demandes des enseignants.»** 

A partir de l'ENT, le « responsable polycopiés » se connecte à l'application « Polycopiés Numériques ». Il réceptionne la demande de l'enseignant et la complète.

#### **2.3.1 Téléchargement des documents et corrections**

Le responsable peut télécharger les documents et les modifier si besoin (avec l'accord de l'enseignant) : ajout d'une page de garde, amélioration de la mise en page, mise en conformité du document pour l'impression (numérotation des pages, chapitres, etc…)

#### **2.3.2 Ajout des informations nécessaires pour l'envoi à la reprographie de l'établissement**

Le responsable vérifie et complète la demande de l'enseignant en ajoutant les informations :

- le nombre d'exemplaires,
- les options d'impressions supplémentaires (type de papier, couverture),
- le code d'imputation du département qui sera facturé,
- le lieu d'impression (pour les établissements disposant de plusieurs sites),
- un commentaire si besoin,
- ses coordonnées (nom, téléphone, mail).

#### **2.3.3 Banque de stockage**

Toutes les demandes sont archivées et classées dans l'application « Polycopiés Numériques ». Le « responsable polycopiés » peut, par exemple, demander des exemplaires supplémentaires d'un polycopié. Un moteur de recherche permet de retrouver facilement une demande (recherche par auteur, par diplôme, par filière…)

#### **2.3.4 Archivage**

Certains documents pédagogiques n'ont pas nécessité à être archivés dans la « banque de stockage » de l'application « Polycopiés Numériques ». C'est le cas par exemple des documents qui ont une courte durée de vie (documents TD, TP qui ne servent qu'une seule année).

De plus, les contrôles ou examens ne doivent pas être mis en ligne sur la plateforme pédagogique.

Lors du dépôt de son document via l'ENT, l'enseignant choisi le type de document. Selon le type de document, le stockage peut être différent :

- TP, TD : diffusion numérique possible mais pas de stockage permanent sur la banque de stockage. Un stockage « temporaire » peut être proposé (afin de permettre de réimprimer un document déjà déposé).

- Examen, contrôle : pas de diffusion numérique et pas de stockage.

- Cours : diffusion numérique possible et stockage dans la banque d'archivage avec indexation.

#### **2.4 La reprographie**

 $\boldsymbol{\omega}$ 

**« Je me connecte pour accéder aux demandes de travaux et réponds en temps réel.»** 

#### **2.4.1 Accès aux demandes d'impressions**

Les personnels de la reprographie se connectent à l'ENT pour accéder à l'application « Polycopiés Numériques ».

Ils réceptionnent les demandes (options d'impressions et fichiers).

Pour chaque demande, ils valident la date de retrait des documents. Cette validation déclenche l'envoi d'un mail automatique à l'enseignant et/ou le « responsable polycopiés » pour lui confirmer que la demande est bien reçue et lui indiquer la date de retrait.

#### **2.4.2 Fermeture des demandes**

Lorsque les travaux sont prêts, les personnels de la reprographie se connectent à l'application et ferment la demande. Cette fermeture déclenche l'envoi d'un mail automatique à l'enseignant et/ou le « responsable polycopiés ».

## **2.5 Le service TICE**

# $\omega$

**« Je suis informé des nouveaux documents pédagogiques mis en ligne sur la plateforme. Je peux discuter avec les enseignants qui ne souhaitent pas diffuser leur polycopié numériquement pour leur proposer d'autres solutions (accès plus restreint, impression bloquée…)** 

#### **2.5.1 Banque de stockage**

Les services TICE ont peu de visibilité sur l'ensemble des ressources pédagogiques existantes dans leur établissement car elles sont souvent dispersées (sur le site d'un département, dans les boites mails, sur un blog d'un enseignant…). Une meilleure visibilité leur permettrait d'indexer ou archiver, avec l'autorisation des enseignants, l'ensemble des contenus sur la plateforme pédagogique dédiée aux étudiants.

Les membres de l'équipe TICE accèdent à l'application « Polycopiés Numériques » de l'ENT. Ils peuvent visualiser l'ensemble des documents pédagogiques déposés (cours, TP, TD).

Grâce à des requêtes simples, ils peuvent connaître :

- l'ensemble des documents disponibles en ligne sur la plateforme pédagogique,
- l'ensemble des documents déposés à la reprographie,
- l'ensemble des documents non mis en ligne,
- l'ensemble des documents pour une filière, une formation (ou pour un auteur),

- etc.

#### **2.5.2 Alerte mail**

Lorsqu'un document est déposé « automatiquement » sur la plateforme pédagogique, le service TICE reçoit un mail l'informant de cette mise en ligne.

Le mail comprend :

- le nom du département concerné,
- la formation concernée, ou le diplôme,
- le nom de l'UE (cours concerné),
- le titre du document,
- le type de document (cours, TP, TD),
- le nom de l'auteur.

#### **2.6 La bibliothèque**

# $\mathbf{Q}^{\prime}$

 **« J'indexe et j'archive les polycopiés de l'établissement »** 

#### **2.6.1 Accès à la banque de stockage des polycopiés**

Les personnels de la bibliothèque peuvent se connecter à l'application « Polycopiés Numériques ». Ils peuvent archiver les polycopiés de l'établissement.

#### **2.6.2 Indexation des polycopiés**

Un responsable indexation peut intervenir sur l'indexation et modifier la fiche descriptive du polycopié pour y renseigner ou compléter les éléments.

## **3 Architecture du service**

Les universités de l'UNPIdf ont choisi pour leur portail Internet (ENT : Environnement Numérique de Travail) la solution ESUP-Portail. Aujourd'hui, pour les étudiants comme pour les personnels et enseignants, l'ENT est le portail d'accès aux services de l'université (mails, planning, notes…)

L'application Polycopiés Numériques sera intégrée à l'ENT.

Pour les établissements ne disposant pas encore d'un ENT, l'application doit également fonctionner de façon « autonome » (application Web indépendante).

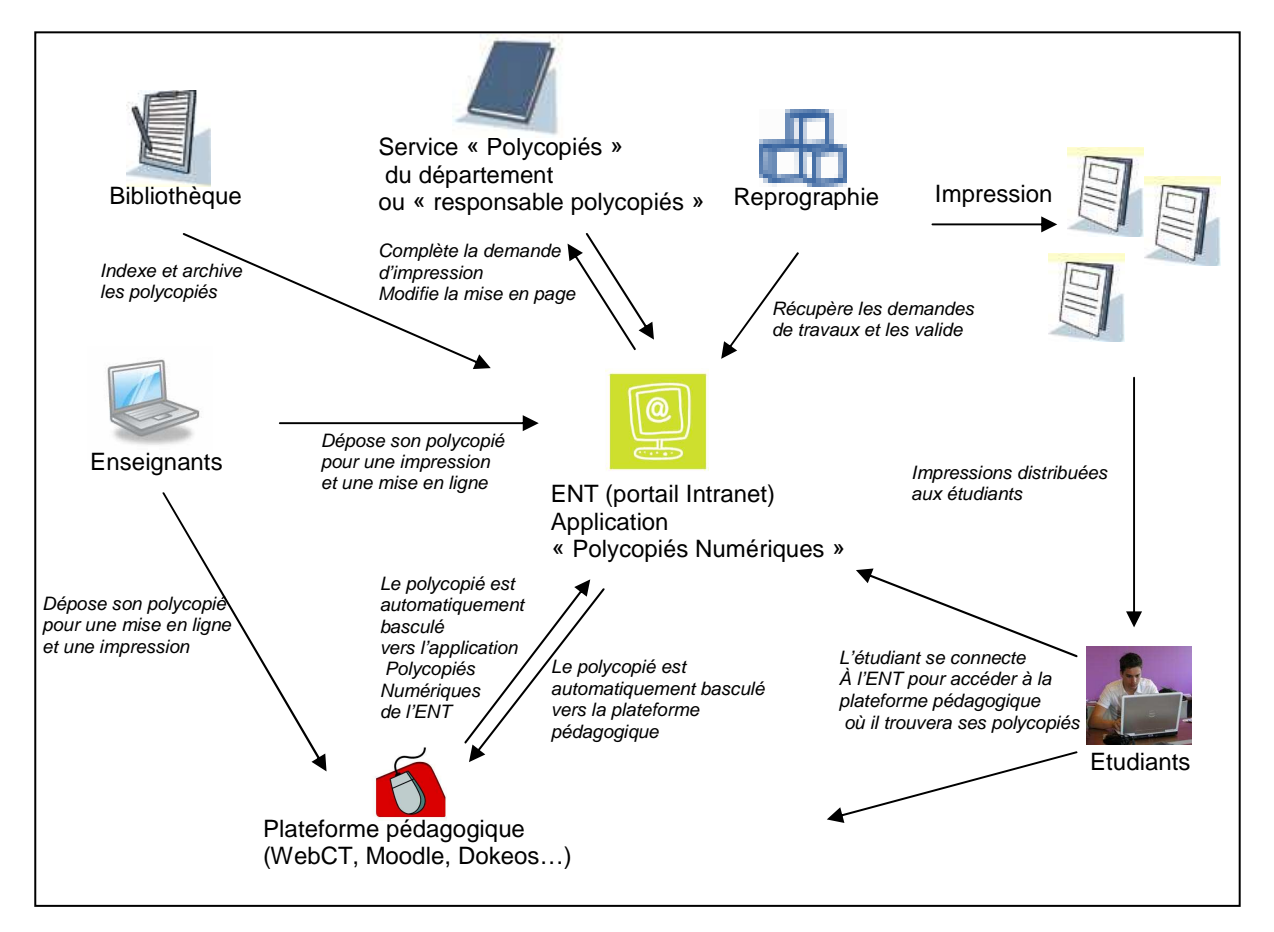

## **4 Un projet mutualisé**

Le projet « Polycopié numérique » a été mené dans le cadre de l'Université numérique Paris Île-de-France (UNPIdF). Il s'inscrit dans le cadre d'un programme de développement de 7 services numériques qui reçoit le concours financier de la Mairie de Paris.

Porteur du projet, l'Université Paris-Dauphine a eu la responsabilité de conduire les différentes étapes de sa mise en place : constitution du groupe projet, définition des besoins, spécifications, développement, et déploiement expérimental au sein des établissements de l'UNPIdF.

## **4.1 Démarche, collaborations, partenariats**

La démarche projet suivie est celle décrite dans la note d'organisation du Comité Opérationnel du 22 Janvier 2008.

L'Université Paris-Dauphine, porteur du projet, met à disposition un chef de projet qui coordonne trois équipes :

#### - L'équipe des spécifications

« Elle est constituée de tous les acteurs des établissements concernés par le périmètre du projet, mandatés par leur établissement. Elle a pour vocation de recenser les besoins des utilisateurs et les particularités des établissements. Son travail mène à la réalisation de spécifications fonctionnelles et techniques détaillées organisées en cahier des charges ».

cf Note d'organisation du 22 janv. 2008

Elle nécessite des experts dans les domaines :

- reprographie,
- ESUP-Portail et LDAP,
- plateforme pédagogique,
- bibliothèque et indexation.

L'équipe devra être constituée :

- d'un ou plusieurs enseignants,
- d'un ou plusieurs « responsable polycopiés »,
- d'un ou plusieurs membres des services reprographie.

#### - L'équipe de réalisation

« Elle est constituée par le chef de projet de l'établissement porteur. Elle peut accueillir des membres d'autres établissements, dans le cadre par exemple d'un développement distribué. Cette équipe réalise les tâches décrites par les spécifications détaillées. Ses principales productions sont, outre le service en lui-même (code source, ...), une documentation complète (comprenant notamment les conditions d'intégration dans les ENT des établissements membres) et un support de formation (utilisation, déploiement et maintenance du produit réalisé). » cf Note d'organisation du 22 janv. 2008

Paris-Dauphine ne dispose pas actuellement d'équipe technique pouvant réaliser l'application. Paris-Dauphine devra soit recruter une nouvelle ressource soit externaliser les développements (mise en place d'appels d'offres).

#### - L'équipe de validation, déploiement et maintenance

« Elle est constituée d'acteurs techniques et fonctionnels de chaque établissement voulant utiliser le produit du projet. À partir des spécifications détaillées et du méta-cahier de recette, elle réalise un cahier de validation technique et fonctionnelle des livrables du projet.

Cette équipe reçoit les livrables réalisés, assure leur validation et fait remonter d'éventuelles anomalies à l'équipe de réalisation. Cette équipe est également formée au déploiement et à la maintenance (exploitation) du produit réalisé, chacun des membres étant ensuite chargé d'installer et maintenir le produit dans son établissement, ou de transférer la compétence aux personnes qui en seront chargées. »

cf Note d'organisation du 22 janv. 2008

#### **4.2 Les modalités de la mutualisation**

L'application développée peut être utilisée par toute université membre de l'UNPIdf qui le souhaite. Paris-Dauphine sollicitera la validation des membres de l'UNPIdf à chaque étape du projet. Paris-Dauphine veillera à ce que l'application développée soit compatible avec les systèmes d'informations des universités de l'UNPIdf.

# **5 Du projet à la réalisation**

#### **5.1 Les différentes étapes du projet**

Phase 1 : Analyse et définition des besoins

- Recensement des systèmes de reprographies et matériels existants dans les universités de l'UNR
- Recensement des plateformes pédagogiques
- Etude de la chaîne complète d'impression des polycopiés (de la demande à la réception)
- Etude des standards existants, matériels et logiciels

Recensement des compétences Constitution de l'équipe des spécifications

#### Phase 2 : Conception

- Descriptif des éléments fonctionnels et non fonctionnels (contenu et interface)
- Caractéristiques techniques (spécifications techniques)
- Rédaction et lancement de l'appel d'offre et/ou recrutement

Phase 3 : Réalisation

- Validation des spécifications techniques

- Réalisation de l'application et du/des connecteurs :

Deux phases de réalisations sont à prévoir :

- 1) Réalisation de l'application « Polycopiés Numériques et banque de stockage » de l'ENT
- 2) Réalisation des connecteurs aux plateformes pédagogiques
- Suivi des réalisations
- Validation des développements (équipe de validation)

Phase 4 : tests et déploiement

- Déploiement pilote sur l'ENT (équipe de validation)
- Rédaction d'une documentation du service

#### **5.2 Planning**

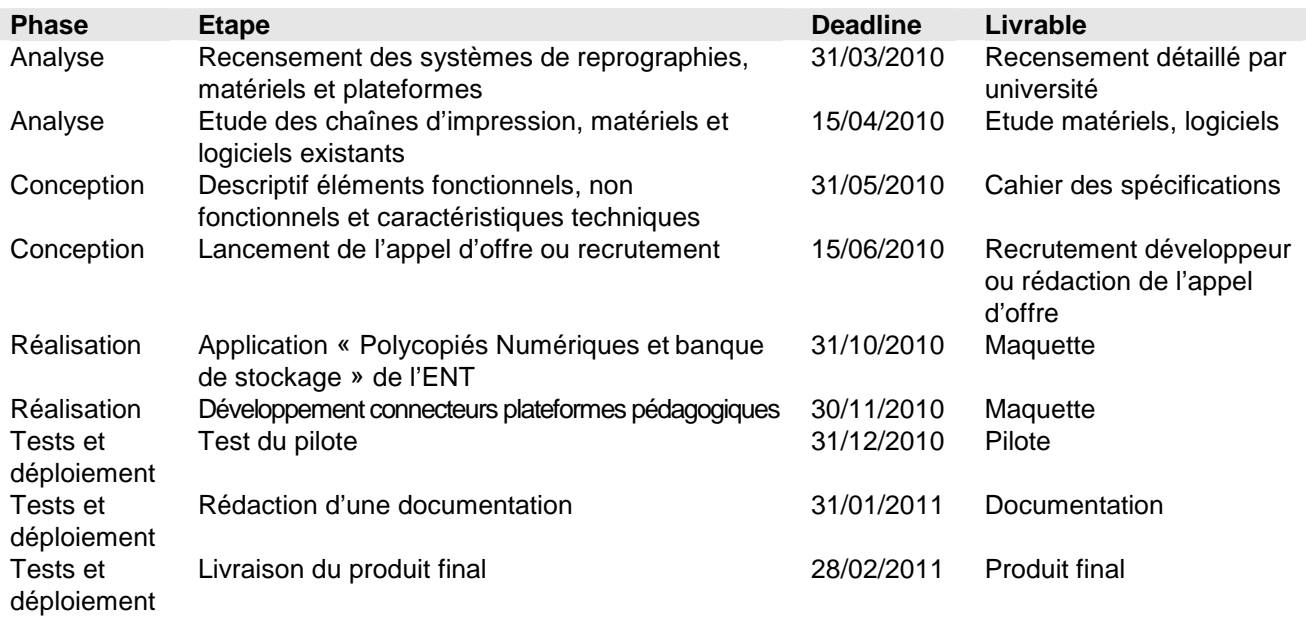

### **5.3 Ressources allouées**

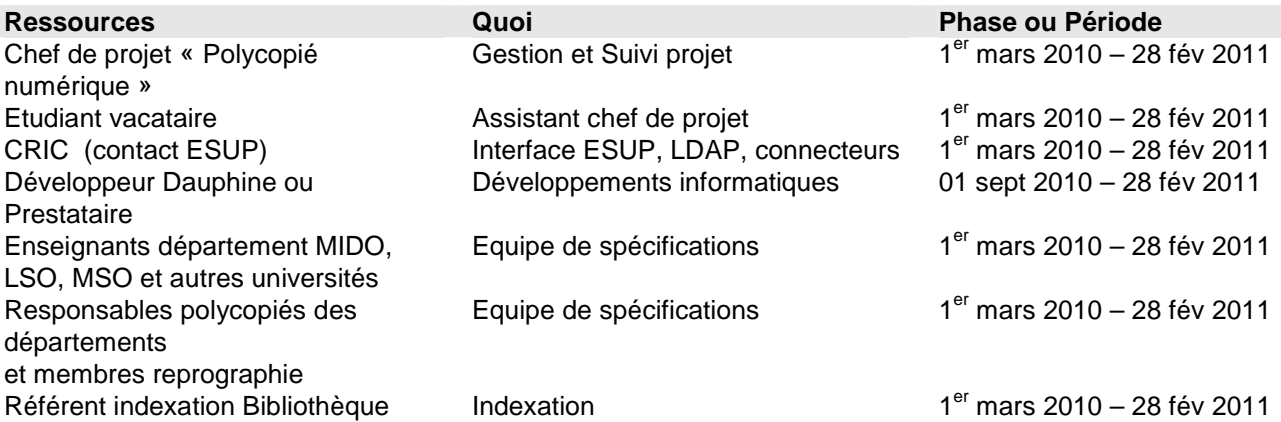

#### **5.3.1 Contacts**

Coordination de l'Université Numérique Paris Île de France secretariat@unpidf.fr Tél. 01 44 07 87 85 – Télécopie : 01 44 07 88 93

Etablissement porteur du projet de service numérique présenté Université Paris-Dauphine **Centre d'Ingénierie Pédagogique**  Cécile Chevalier Cecile.chevalier@dauphine.fr 01 44 05 40 65